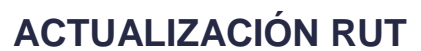

#### Proceso: **Cercanía al Ciudadano Versión 7** Página 1 de 24

 $MAN$ 

#### **1 OBJETIVO**

Mantener actualizada la información de los inscritos en el Registro Único Tributario - RUT de conformidad con la normativa vigente; las solicitudes del usuario, de otras áreas de la entidad o de autoridad competente.

#### **2 ALCANCE**

Este procedimiento comienza con la recepción de la solicitud de actualización del Registro Único Tributario - RUT, bien sea por solicitud del usuario, de las diferentes áreas de la entidad o de autoridad competente; y finaliza con la comunicación de la actualización al usuario y la entrega de los documentos soporte de la actualización al proceso Administrativo y Financiero para su archivo.

#### **3 CONDICIONES GENERALES**

#### **3.1 Documentos soporte requeridos para la actualización**

Para la actualización del Registro Único Tributario -RUT, se deberán acreditar los mismos documentos exigidos para la formalización de la inscripción contemplados en el artículo 1.6.1.2.11 del Decreto Único Reglamentario 1625 de 2016, así como los exigidos en los parágrafos 2 al 4 ibidem, cuando se trate de: la actualización del Registro Único Tributario -RUT para solicitar la inscripción como no responsable del impuesto sobre las ventas -IVA, por retiro de la calidad de responsable del impuesto nacional al consumo de restaurantes y bares y por cese de actividades de los responsables del impuesto sobre las ventas -IVA; observando las excepciones previstas en el Parágrafo 1 del artículo 1.6.1.2.14 del Decreto Único reglamentario 1625 de 2016.

La actualización de la información contenida en el Registro Único Tributario -RUT podrá realizarse en forma presencial o virtual, salvo la actualización de la información relativa a los datos de identificación que se realizará en forma presencial. La UAE-DIAN podrá considerar que otra información a actualizar se realice de manera presencial para efectos de control.

De igual manera, las siguientes actualizaciones del Registro Único Tributario -RUT se encuentran sujetas a verificación y su procedimiento se encuentra previsto en el PR-CAC-0011 "Actualizaciones del RUT sujetas a verificación":

- 1. Retiro de la calidad de responsable del impuesto sobre las ventas -IVA
- 2. Retiro de la calidad de responsable del impuesto nacional al consumo de restaurantes y bares.
- 3. Cancelación a solicitud de parte del Registro Único Tributario -RUT".

Cuando la actualización sea ordenada mediante acto administrativo en firme, la UAE-DIAN incorporará la actualización de oficio en el registro.

NOTA: Realizar los Anuncios de aviso de privacidad y tratamiento de datos personales, preguntas de autorización de datos de menores de edad previo a la formalización de trámites de RUT. Si el trámite es no presencial, se deberá realizar las preguntas sobre la autorización de la impresión fotostática del

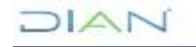

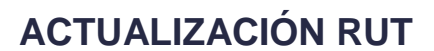

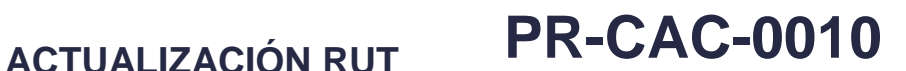

#### Proceso: Cercanía al Ciudadano **Nella de 24 de 24 de 24 de 24 de 24 de 24** de 24 de 24 de 24 de 24 de 25 de 26 de 26

 $1\Delta N$ 

documento de identidad y la validación y autenticación del trámite. Sobre estos asuntos, se deberá dejar constancia en el formato FT-CAC-1861 Registro verificaciones trámites RUT.

#### **3.2 Actualizaciones de oficio que afectan el RUT**

La UAE -DIAN podrá actualizar de oficio la información del Registro Único Tributario -RUT en los siguientes eventos:

1. Cuando en alguna de las áreas de la entidad, se establezca que la información contenida en el Registro Único Tributario -RUT está desactualizada o presenta inconsistencias.

2. Cuando en virtud de un acto administrativo emitido por la UAE -DIAN o por orden de autoridad competente, se requiera la inclusión o modificación de la información contenida en el Registro Único Tributario -RUT.

3. Cuando por información suministrada por el interesado, a las entidades con las cuales la UAE -DIAN, tenga convenio de intercambio de información.

4. Por disposición expresa de la norma.

La actualización de oficio del Registro Único Tributario -RUT se comunicará al interesado preferentemente de manera electrónica a través de los servicios en línea de la UAE -DIAN. La comunicación también se podrá realizar por publicación en la página web de la UAE-DIAN, por cualquier otro medio tecnológico que se disponga para tal fin, a través de la red oficial de correos o de cualquier servicio de mensajería especializada"

Las dependencias competentes que profieran actos administrativos que impliquen variación a la información incluida en el Registro Único Tributario - RUT, deben informar sus actos administrativos debidamente ejecutoriados al jefe de División de Servicio al Ciudadano o quien haga sus veces de la dirección seccional a la cual pertenece el contribuyente, con el fin de realizar la actualización de oficio a que haya lugar.

Las actualizaciones de oficio provenientes de acto administrativo proferido por la UAE-DIAN o por autoridad competente, según corresponda, deben ser realizadas en los términos prescritos dentro del mismo acto administrativo debidamente ejecutoriado o a través del formato 1767 "Solicitud actuación de oficio Registro Único Tributario RUT" y se gestionan a través del Módulo Actuaciones de Oficio.

Para la Opción: Actualización de Responsabilidades por Resolución, el sistema despliega las siguientes opciones:

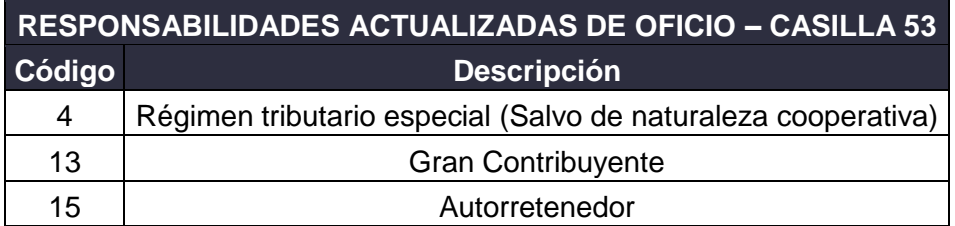

 $7\triangle$ 

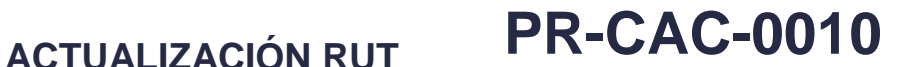

#### Proceso: **Cercanía al Ciudadano Versión 7** Página 3 de 24

 $\Delta$ 

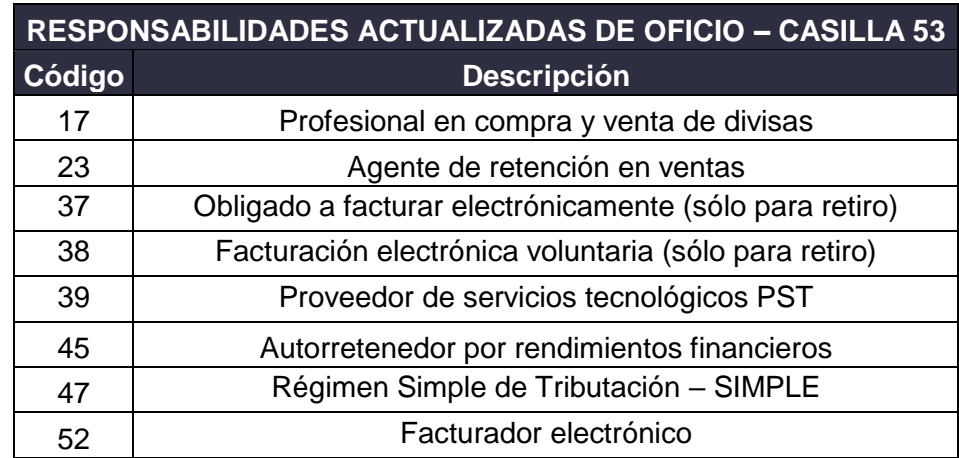

Cuando las responsabilidades seleccionadas son 17 "**Profesional en compra y venta de divisas**" o 47 "**Régimen Simple de Tributación – SIMPLE**", el sistema genera:

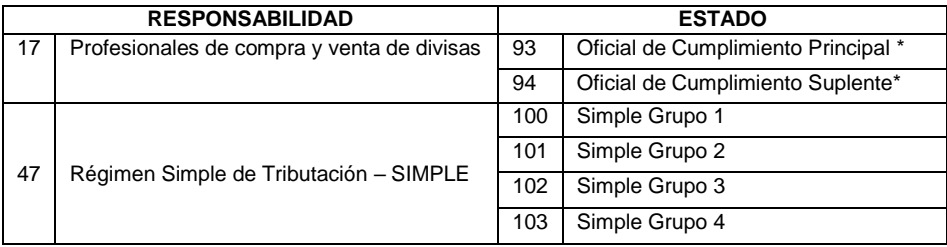

\* Estas casillas deben ser diligenciadas con base en la información recibida (acto administrativo o formato 1767)

Cuando se recibe una solicitud de actualización de oficio soportada en el formato 1767 "Solicitud actuación de oficio Registro Único Tributario RUT" y dentro de éste, no se incluye información relacionada con tipo, número y fecha del acto administrativo; se puede actualizar incluyendo en las casillas correspondientes, el sustento normativo que venga incluido en la casilla "*37. Descripción Breve y concreta de los hechos*", del citado formato.

En todo caso, si no se cuenta con la información, es necesario requerir al área a fin de completar estos datos obligatorios.

En el caso de las personas naturales la dirección y/o correo electrónico podrán ser actualizados de oficio por la UAE -DIAN cuando en alguna de sus áreas se establezca que la información contenida en el Registro Único Tributario -RUT está desactualizada o presenta inconsistencias y se determine su nueva dirección y/o correo electrónico.

La actualización de los datos de ubicación se realizará mediante acto administrativo debidamente motivado y se notificará de conformidad con el artículo 565 del Estatuto Tributario.

Para actualizar los datos correspondientes al correo electrónico es preciso tener en cuenta lo establecido en los artículos 563, 565 y 566-1 del Estatuto Tributario, en todo caso y considerando que la dirección de correo electrónico informada por el contribuyente, agente retenedor y/o declarante a la DIAN a través del RUT, será tenido en cuenta para notificar todos los actos que profiera la DIAN, es

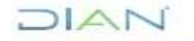

#### Proceso: Cercanía al Ciudadano **Versión 7** Página 4 de 24

necesario que en los documentos o verificaciones que soportan el acto administrativo que ordena la actualización y dentro de la misma motivación del acto quede la constancia que el usuario informó el nuevo correo electrónico que establece la UAE –DIAN y que será incorporado en el Registro Único Tributario –RUT.

La actualización del Registro Único Tributario -RUT se registra en la Solución Tecnológica, una vez se encuentre ejecutoriado el acto administrativo.

Para actualización de calidades de usuarios aduanero a continuación, se presenta la tabla y sus características.

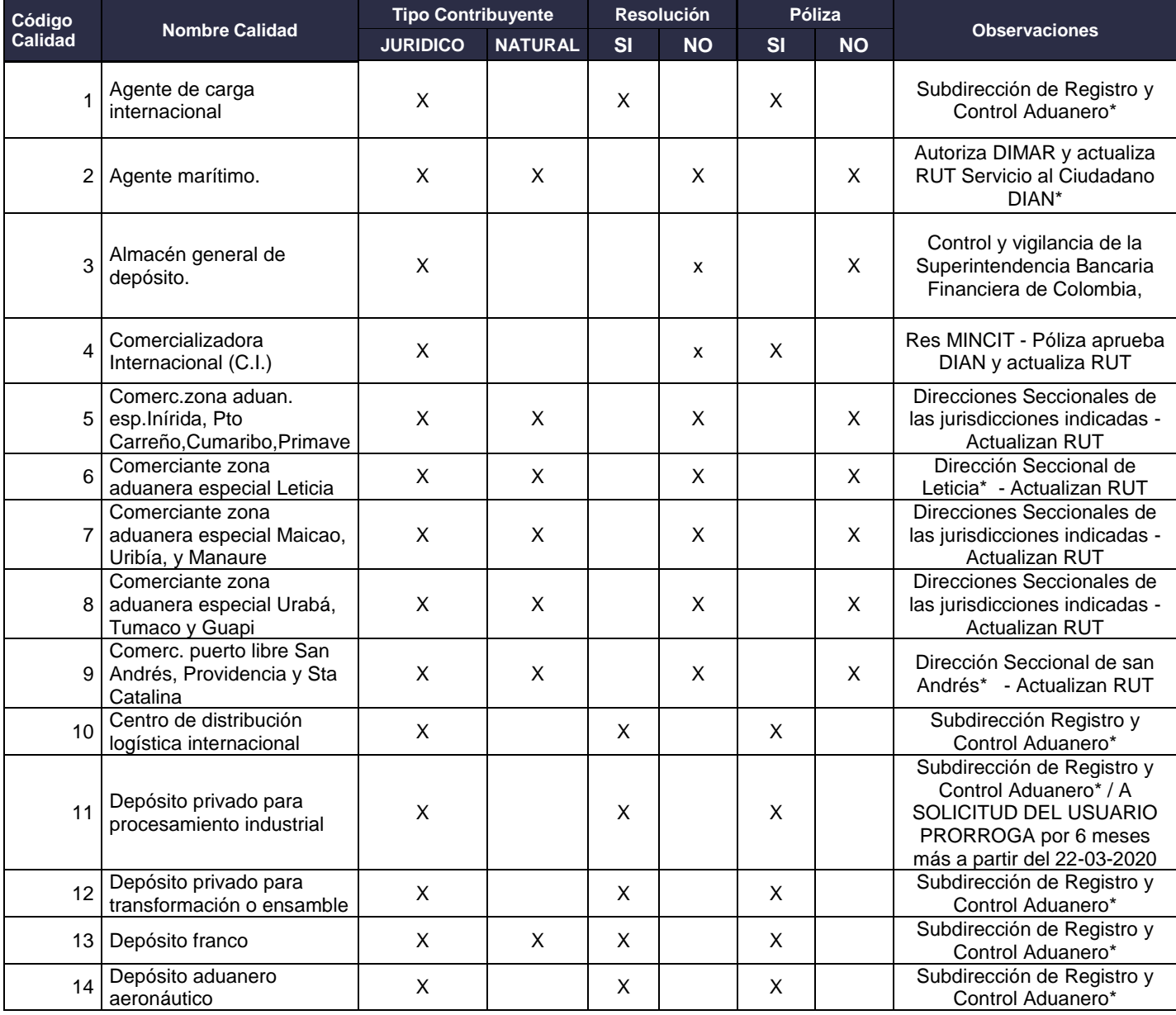

JIAN

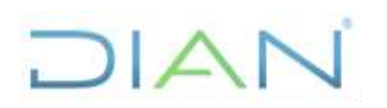

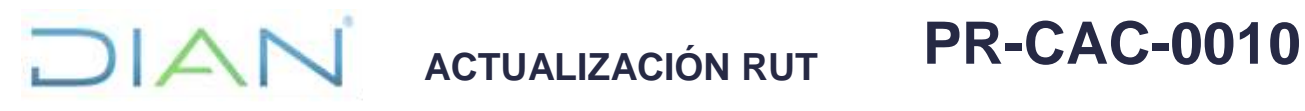

### Proceso: **Cercanía al Ciudadano Versión 7** Página 5 de 24

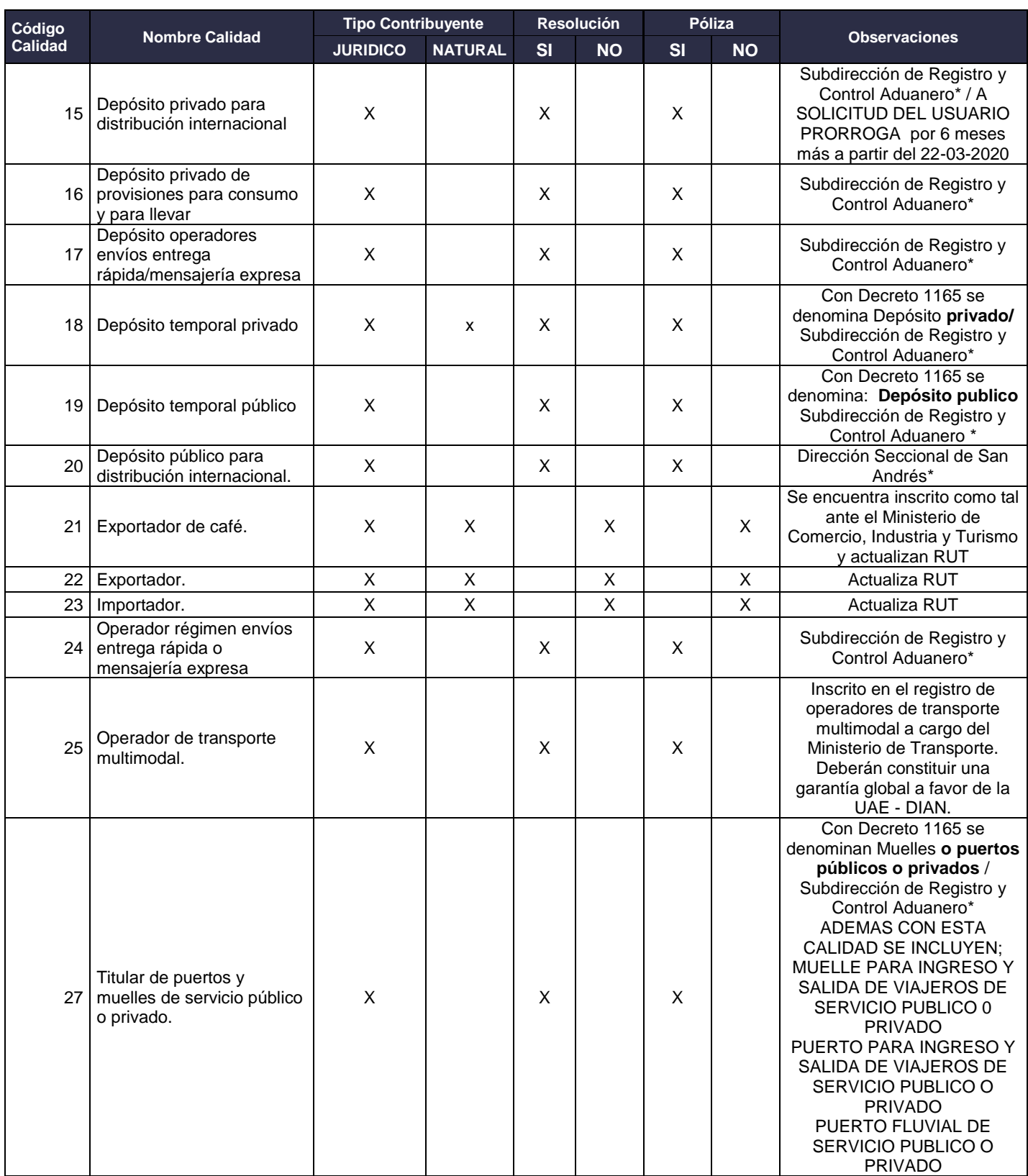

**DIAN** 

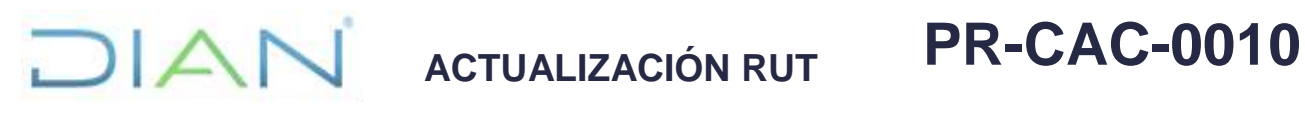

### Proceso: **Cercanía al Ciudadano Versión 7** Página 6 de 24

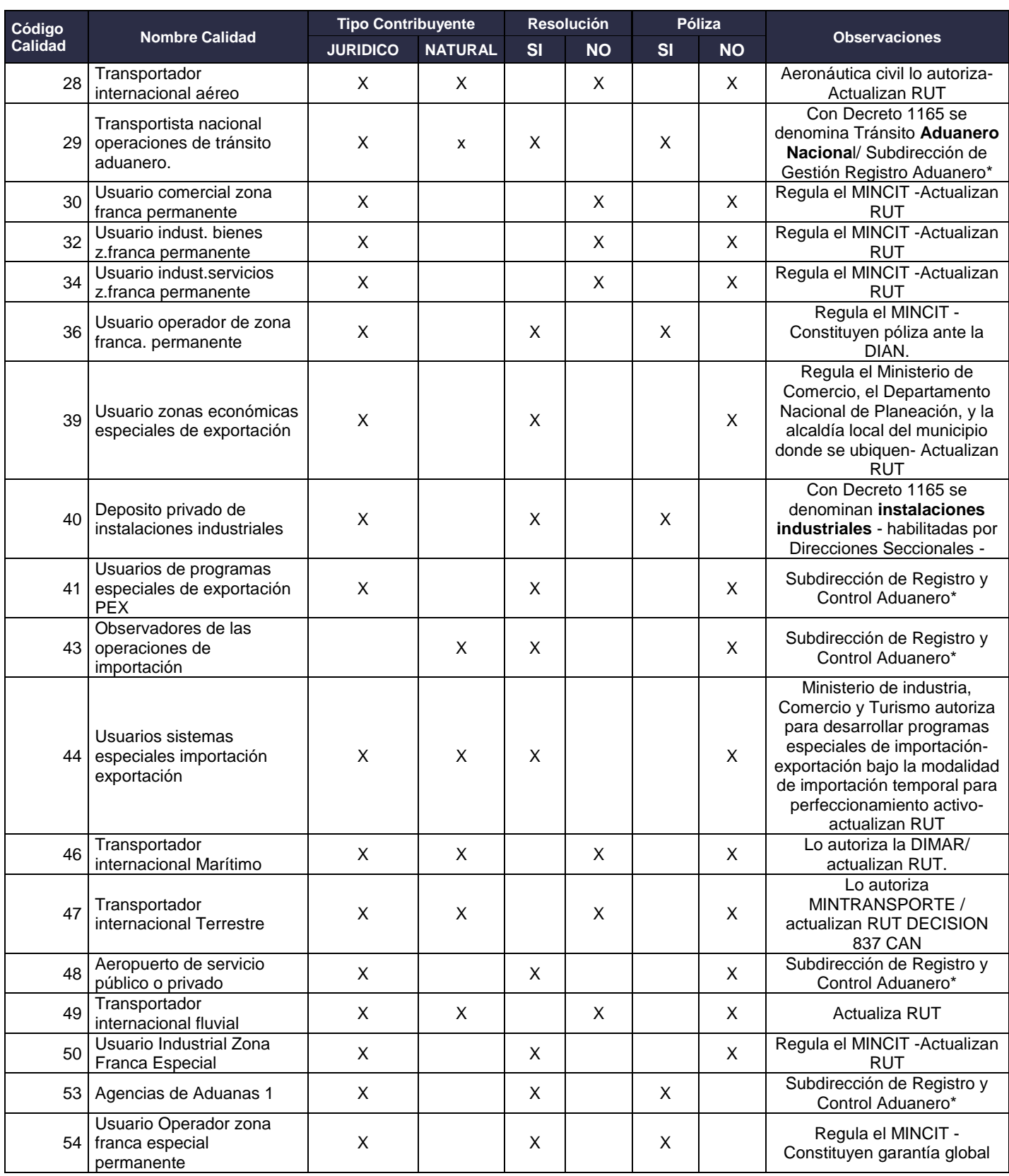

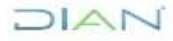

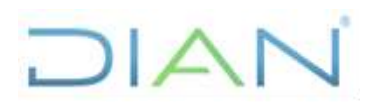

### Proceso: **Cercanía al Ciudadano Versión 7** Página 7 de 24

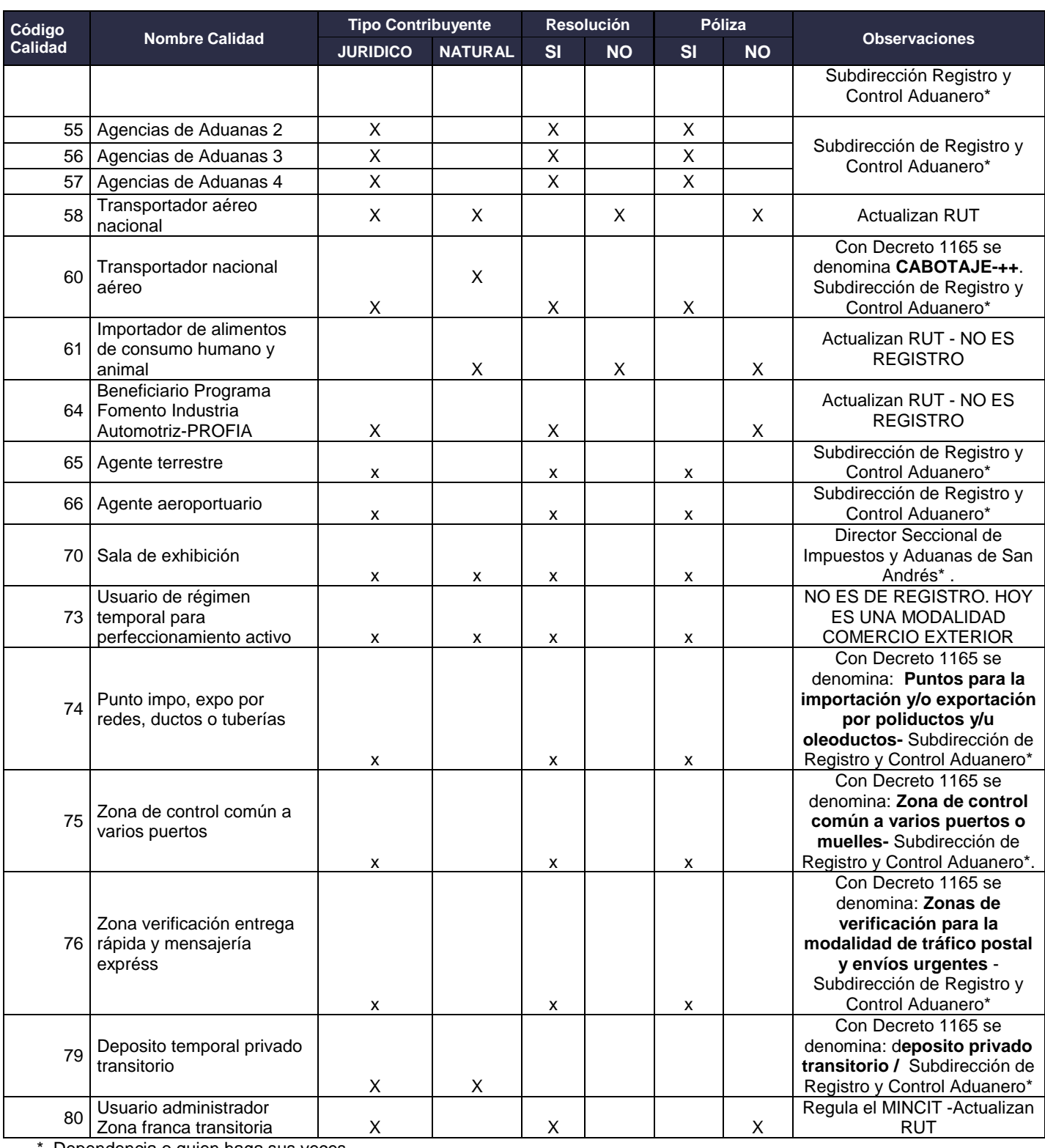

\* Dependencia o quien haga sus veces.

Fuente: Subdirección de Registro y Control Aduanero 26/02/2020

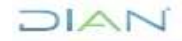

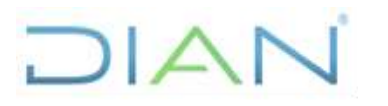

Proceso: **Cercanía al Ciudadano Versión 7** Página 8 de 24

Si el usuario o interesado solicita la actualización de oficio de manera presencial o virtual presentando el acto administrativo ejecutoriado, no se podrá recibir la solicitud ya que es un trámite interno y debe ser remitido por el área competente al área de Servicio al Ciudadano o quien haga sus veces.

Cuando producto de una misma situación (Campañas de depuración, responsabilidades, calidades aduaneras o cualquier otra casilla del RUT proveniente de una misma área) se requiera actualizar varios NIT's, se podrá utilizar un formato 1767 por cada jurisdicción, incluyendo el listado de los casos según corresponda.

La UAE – DIAN podrá utilizar como insumo para la actualización de oficio la información reportada por las Cámaras de Comercio, la Registraduría Nacional u otras Entidades a través de exógena, o la originada a través de consultas públicas disponibles y/o a través de otros mecanismos de interoperabilidad.

Cuando las áreas de Servicio al Ciudadano, o quien haga sus veces, realicen la actualización de oficio de manera puntual con rol de funcionario en la Solución Tecnológica RUT, deberán atender los siguientes plazos, dependiendo del tipo de actualización solicitada.

- Para habilitación de calidades de usuario aduanero, según el término prescrito en la orden, o en su defecto, máximo dentro de los tres (3) días siguientes al momento de recibir la solicitud.
- Para las demás actualizaciones de oficio ordenadas mediante acto administrativo ejecutoriado o a través del formato 1767 "Solicitud de actuación de oficio en el registro único tributario – RUT", máximo dentro de los tres (3) días siguientes al momento de recibir la solicitud.
- Para cancelación o suspensión de calidades de usuario aduanero, según el término prescrito en la orden, o en su defecto, máximo un (1) día hábil después de recibir la solicitud.

Cuando el área competente solicite una actualización masiva automática, se tramitará sujeta a la disponibilidad del apoyo de la Subdirección de Procesamiento de Datos o quien haga sus veces, con la ejecución automática del proceso o a través de la funcionalidad de la Solución Tecnológica RUT dispuesta para el efecto, que implicará un formulario RUT actualizado, formato 1529 de actuaciones de oficio y comunicación al usuario de manera electrónica.

#### **3.3 Actualización durante la recepción de las actualizaciones del RUT sujetas a verificación.**

Durante la recepción de las solicitudes de actualización del RUT sujetas a verificación (Ver procedimiento PR-CAC-0011 actualizaciones RUT sujetas a verificación), el usuario podrá solicitar, previo a su radicación, la actualización del Registro Único Tributario – RUT.

**3.4 Actualización del RUT para personas naturales que se encuentren en el exterior, personas naturales sin residencia en Colombia, sociedades o entidades extranjeras sin domicilio en Colombia, responsables del impuesto sobre las ventas –IVA, sujetos sin residencia o sin domicilio en Colombia que presten servicios desde el exterior, gravados con el impuesto sobre las ventas -IVA en Colombia a sujetos que no estén en la obligación de practicarles** 

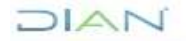

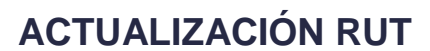

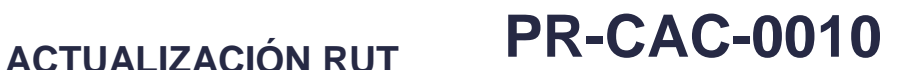

#### Proceso: Cercanía al Ciudadano **Versión 7** Página 9 de 24

JIAN

#### **la retención en la fuente a título del impuesto sobre las ventas -IVA, de que trata el numeral 3 del artículo 437-2 del Estatuto Tributario.**

Las personas naturales que se encuentren en el exterior y que no puedan acceder a los demás canales autorizados, podrán enviar la solicitud de inscripción o actualización del Registro Único Tributario -RUT, a través del servicio de "PQSR y Denuncias" de la página web de la UAE -DIAN, o por el medio que se establezca para tal fin, anexando escaneado su documento de identidad y pasaporte, en donde conste la fecha de salida del país. En caso de que por política de migración no cuente con esta constancia, se solicitará la manifestación de la fecha de salida del país. Una vez la UAE -DIAN, formalice el respectivo trámite, enviará a la dirección electrónica informada por el peticionario, el certificado del Registro Único Tributario -RUT.

Las personas naturales sin residencia en Colombia, las sociedades o entidades extranjeras sin domicilio en Colombia, responsables del impuesto sobre las ventas –IVA, podrán enviar la solicitud de inscripción, actualización o cancelación del Registro Único Tributario -RUT a través del servicio de "PQSR y Denuncias" de la página web de la Unidad Administrativa Especial Dirección de Impuestos y Aduanas Nacionales -DIAN, o a través de los mecanismos electrónicos que para estos efectos la entidad implemente, aportando los documentos exigidos en el numeral 11 del artículo 1.6.1.2.11. del presente Decreto.

Los sujetos sin residencia o sin domicilio en Colombia que presten servicios desde el exterior, gravados con el impuesto sobre las ventas -IVA en Colombia a sujetos que no estén en la obligación de practicarles la retención en la fuente a título del impuesto sobre las ventas -IVA, de que trata el numeral 3 del artículo 437-2 del Estatuto Tributario, podrán actualizar toda la información del Registro Único Tributario –RUT, solicitando el trámite a través del servicio de "PQSR y Denuncias" de la página web de la UAE -DIAN o a través de los mecanismos electrónicos que para estos efectos la entidad disponga.

#### **3.5 Formalización de los trámites de actualización del Registro Único Tributario –RUT**

Para todos los casos, se entenderá formalizada la inscripción o actualización en el Registro Único Tributario -RUT, cuando finalice el proceso de incorporación de la información suministrada virtual o físicamente, autenticación y validación por parte del usuario y la expedición del respectivo certificado, para lo cual se tendrán en cuenta lo siguiente:

Cuando corresponda a un trámite realizado de manera presencial, la formalización se realizará de manera directa con el usuario y finaliza con la firma autógrafa del formato 001 del RUT del solicitante y del servidor público.

Cuando se trate de las personas naturales que se encuentren en condición de discapacidad o en alguna situación de incapacidad, que no le permita acceder a la atención presencial, se realizará agendamiento previo en la página Web con el fin de ser asistido por un funcionario a través de video atención y para tal efecto el trámite de formalización se realizará según lo establecido para este tipo de atención y se dejará constancia en el formato FT-CAC-1861 – Registro verificación trámites RUT

Cuando se trate de solicitudes recibidas a través del aplicativo PQSR, según lo establecido en el parágrafo 1 y 2 del artículo 1.6.1.2.10 y parágrafo 5 del artículo 1.6.1.2.14 del Decreto 1625 de 2016, la formalización del trámite se realizará de la siguiente manera: El funcionario que tiene a cargo la solicitud verifica los documentos aportados por el solicitante, en especial el cumplimiento de los requisitos legales establecidos en el Decreto Único Reglamentario 1625 de 2016 y lineamientos

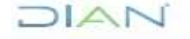

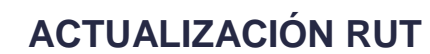

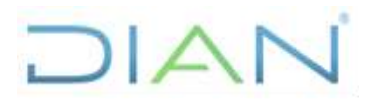

Proceso: Cercanía al Ciudadano **Versión 7 de aproximação de Versión 7** Página 10 de

24

especiales para la atención no presencial, en aras de garantizar el principio de no repudio de la información suministrada por el ciudadano.

Incorporada la información en la solución tecnológica RUT y antes de formalizar el trámite, el funcionario deberá generar el borrador del formulario RUT con leyenda "en trámite", el cual debe ser validado y autenticado por el cliente por correo electrónico, advirtiendo al usuario que el trámite se formaliza en la franja horario laboral oficial colombiana. Cuando se trate de actualización de datos de identificación o por vencimientos, el trámite deberá priorizarse a través de Video Atención.

De lo anterior, se dejará constancia en el formato FT-CAC-1861 – Registro verificaciones trámites RUT.

Para trámites de RUT de personas naturales nacionales colombianos, el funcionario DIAN generará la consulta pública del estado de la cédula de ciudadanía dispuesta por la Registraduría Nacional del Estado Civil, sobre el estado del documento.

#### **3.6 Actualizaciones permitidas a los clientes través de la web.**

La actualización de la información contenida en el Registro Único Tributario - RUT podrá realizarse en forma presencial o virtual, salvo la actualización de la información relativa a los datos de identificación que se realizará en forma presencial, no obstante, la UAE - DIAN podrá considerar en su momento otra información a actualizar de manera presencial para efectos de control.

El trámite presencial podrá realizarse en las instalaciones de las Direcciones Seccionales de la UAE-DIAN o a través de video atención; lo anterior considerando que estos trámites siempre se realizan en presencia del solicitante o de su apoderado y un funcionario de la DIAN, quien realizará la validación y autenticación de la información incorporada en el RUT directamente con el solicitante.

El trámite virtual es el que se realiza a través de la página web de la DIAN, en la que únicamente interviene el solicitante y/o usuario.

La actualización del Registro Único Tributario - RUT a través de los servicios en línea de la UAE DIAN podrá realizarse directamente por los usuarios con o sin firma electrónica. (personas naturales o personas jurídicas a través de sus representantes o apoderados registrados en la Solución tecnológica RUT del usuario).

#### **3.7 Actualización de información asociada al Registro Único de Beneficiarios Finales –RUB**

De acuerdo con lo establecido en el artículo 631-5 y 631-6 del Estatuto Tributario y el numeral 6 del artículo 1.6.1.2.4 del Decreto Único Reglamentario 1625 de 2016, el Registro Único de Beneficiarios Finales – RUB hace parte integral del Registro Único Tributario -RUT, por lo que se deberá dar aplicación a lo establecido en la Resolución 164 del 2021, o norma que la modifique, adicione o sustituya.

Por lo anterior y a fin de asegurar la calidad de la información contenida en el Registro Único Tributario –RUT, cuando un administrador, gestor o representante de la persona jurídica, estructura sin

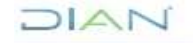

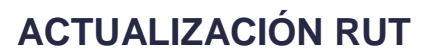

personería jurídica o similar, solicite la actualización de la sección de Estados y Beneficios - casillas 89, 90, 91 y 92, para retirar el código 110 "Administrador de Estructuras Sin Personería Jurídica", el servidor público que atiende el trámite debe recordar al solicitante que previamente debe efectuar la actualización o terminación en el Sistema de Identificación de Estructuras Sin Personería Jurídica –

### **ACTUALIZACIÓN RUT PR-CAC-0010**

 $1\Delta N$ 

SIESPJ.

A excepción del NIT, será modificable toda la información inicial contenida en el registro, por solicitud del interesado, de oficio, o a partir de la información obtenida de terceros, conforme a las facultades señaladas por el artículo 562-1 del Estatuto Tributario, o por programas de actualización. de acuerdo con lo establecido en el manual MN-CAC-0001 Servicio en línea RUT

**3.8 Actualización del RUT por datos de identificación o por cambio de nombre o razón social**

El funcionario DIAN al realizar la actualización, garantizará que se conserve el mismo número de NIT y se actualice solamente la información requerida, validando las condiciones de calidad y en caso de ser necesario proponer modificación a la misma (ajustada a la normativa vigente); advirtiendo al usuario sobre el contenido del artículo 1.6.1.2.6 del Decreto Único Reglamentario 1625 de 2016.

**Nota**: Cuando las personas jurídicas, no hayan realizado actualización de la información contenida en su Registro Único Tributario -RUT y posean un NIT físico, es decir una tarjeta plastificada con NIT de 8 dígitos, se debe seguir lo indicado en el numeral 5.8 del manual MN-CAC-001 Servicios en línea RUT

#### **3.9 Actualización del Registro Único Tributario -RUT por cese de actividades de los responsables del impuesto sobre las ventas –IVA**

Para la actualización del Registro Único Tributario -RUT por cese de actividades de los responsables del IVA, se deberá adjuntar certificación suscrita por revisor fiscal o contador público según el caso, en la que se especifique que no realiza actividades sometidas al impuesto sobre las ventas -IVA y la no existencia de inventario final pendiente de venta.

Para los inscritos no obligados a tener revisor fiscal o contador público, se debe adjuntar comunicación suscrita por el contribuyente en donde informe su nueva actividad económica, fecha de inicio de la nueva actividad económica la inexistencia de inventario final pendiente de venta, y que al momento de la solicitud no vende productos o presta servicios gravados con el impuesto sobre las ventas -IVA.

Previamente a la presentación de la solicitud de actualización por cese de actividades en el impuesto sobre las ventas -IVA, el usuario debe realizar el trámite de inhabilitar los números de las facturas autorizadas y/o habilitadas que no hayan sido utilizadas.

En todos los casos el trámite estará sujeto a verificaciones previas que se deben realizar en atención a la solicitud de actualización del Registro Único Tributario -RUT para retirar la calidad de responsable del impuesto sobre las ventas -lVA por cese de actividades, de conformidad con lo dispuesto en el artículo 614 del Estatuto Tributario, lo cual se cumple con la comprobación de los documentos que debe aportar el solicitante para el trámite, la cual quedará documenta en el formato FT-CAC-1864 Lista de verificación cese de actividades gravadas con IVA.

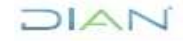

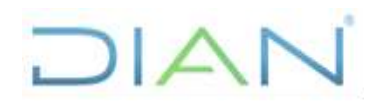

24

Proceso: **Cercanía al Ciudadano Versión 7** Página 12 de

#### **3.10 Datos personales**

Si dentro de la descripción de este procedimiento o de alguno de sus documentos relacionados se manejan datos personales, se deben implementar los instrumentos, lineamientos y parámetros establecidos en la política de tratamiento de datos personales de la DIAN, el manual de protección de datos personales, en especial lo referente al principio de privacidad por diseño y por defecto y demás normativa interna y/o externa referente al tema; si son datos sensibles, tener en cuenta lo establecido en el Manual de protección de Datos y en Anexo 1 del mismo.

#### **3.11 Interacciones eventuales**

En los casos que se presenten interacciones con otros procedimientos que no están relacionadas directamente con el objetivo de este documento y que se dan en circunstancias eventuales, se deberá dar cumplimento a las entradas y requisitos definidos en el procedimiento correspondiente.

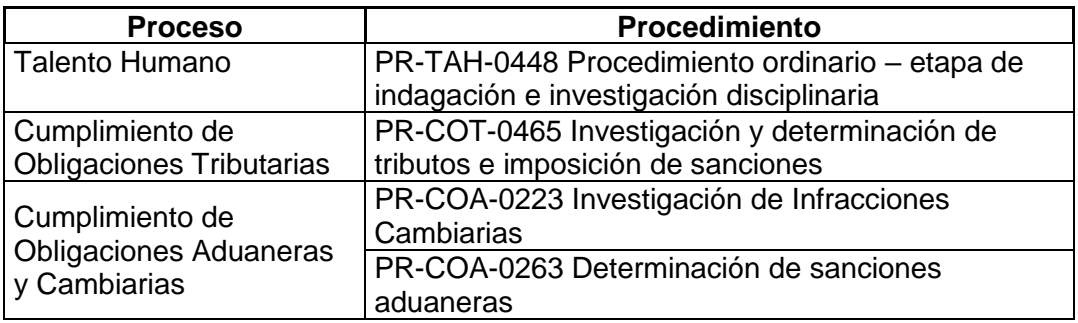

#### **3.12 Tramites asociados**

- Actualización del Registro Único Tributario RUT.
- Inscripción en el Registro Único Tributario –RUT
- Cancelación de la Inscripción en el Registro Único Tributario –RUT
- Levantamiento de la suspensión de la inscripción en el Registro Único Tributario -RUT

#### **4 DOCUMENTOS RELACIONADOS**

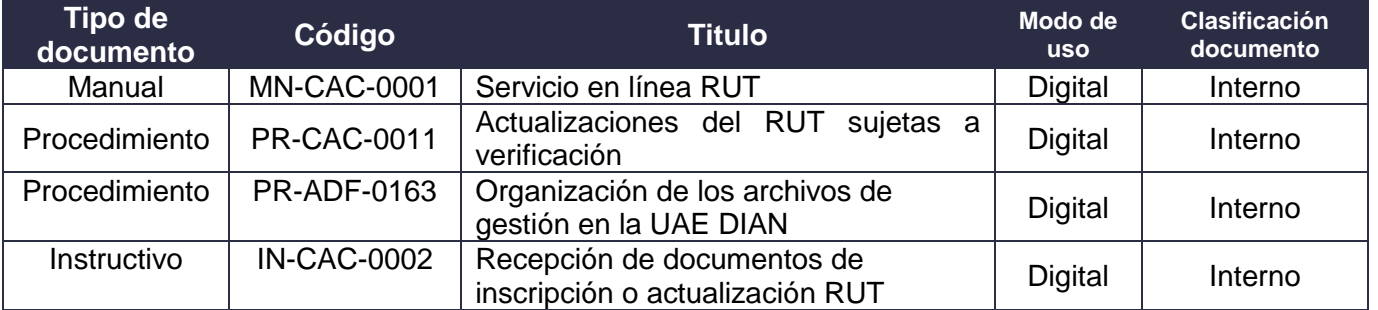

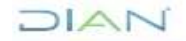

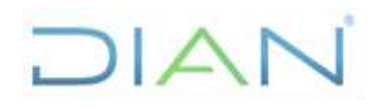

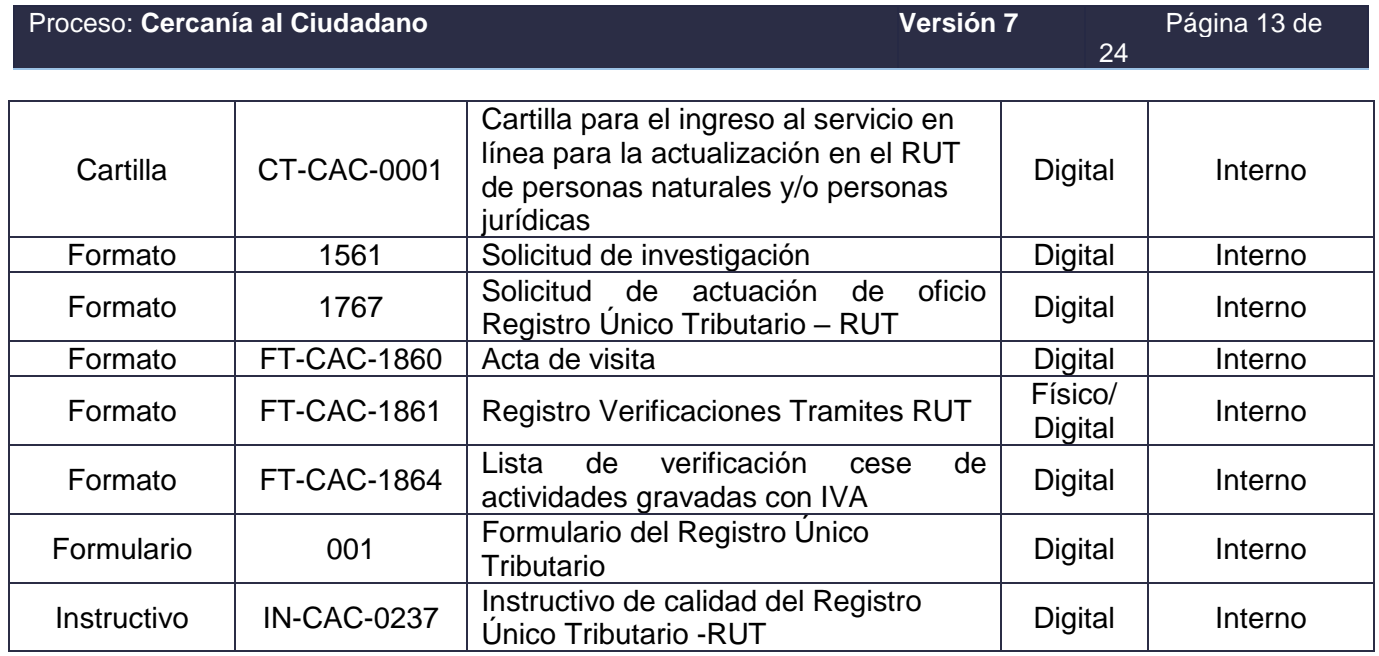

#### **5 DEFINICIONES Y SIGLAS**

- **Formalización**: consiste en el proceso de autenticación, validación e incorporación de la información, suministrada virtual o físicamente por el obligado ante la UAE DIAN o demás entidades autorizadas, y la expedición del respectivo certificado. Fuente: Articulo 1.6.1.2.10 del Decreto Único Reglamentario 1625 del 2016.
- **Firma electrónica:** es la combinación de una identidad electrónica y un código electrónico, que sirve para el cumplimiento de obligaciones formales y tareas electrónicas habilitadas en los servicios electrónicos de la entidad. Fuente: Resolución 70 de 2016
- **NIT.** Número de Identificación Tributaria. Es el código de identificación que para efectos fiscales asigna la Dirección de Impuestos y Aduanas Nacionales a todas las personas inscritas en el Registro Único Tributario, conforme con el artículo 19 de la ley 863 de 2003 y el artículo 555-1 del Estatuto Tributario.

Permite la individualización inequívoca de los inscritos, para todos los efectos, en materia tributaria, aduanera y de control cambiario y, en especial, para el cumplimiento de las obligaciones de la misma naturaleza. Fuente: Artículo 555-1 del Estatuto Tributario.

• **RUB.** El Registro Único de Beneficiarios Finales –RUB establecido por el artículo 631-6 del Estatuto Tributario, hará parte integral del Registro Único Tributario –RUT y constituirá el único mecanismo para suministrar la información indicada en el artículo 8 de la Resolución 000164 del 27 de diciembre de 2021. Fuente: Artículo 2 de la Resolución 000164 del 27 de diciembre de 2021.

JIAN

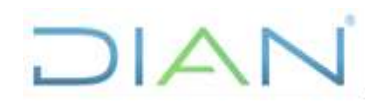

24

#### Proceso: Cercanía al Ciudadano **Versión 7 de aproximação Página 14 de** Página 14 de Página 14 de Anti-

• **RUT.** Registro Único Tributario constituye el mecanismo único para identificar, ubicar y clasificar las personas y entidades que tengan la calidad de contribuyentes declarantes del impuesto sobre la renta y no contribuyentes declarantes de ingresos y patrimonio; los responsables del Régimen Común y los pertenecientes al régimen simplificado; los agentes retenedores; los importadores, exportadores y demás usuarios aduaneros, y los demás sujetos de obligaciones administradas por la UAE - DIAN, respecto de los cuales esta requiera su inscripción. Fuente: Articulo 1.6.1.2.2 del Decreto Único Reglamentario 1625 del 2016.

#### **6 DIAGRAMA DE FLUJO**

#### **6.1 Entradas**

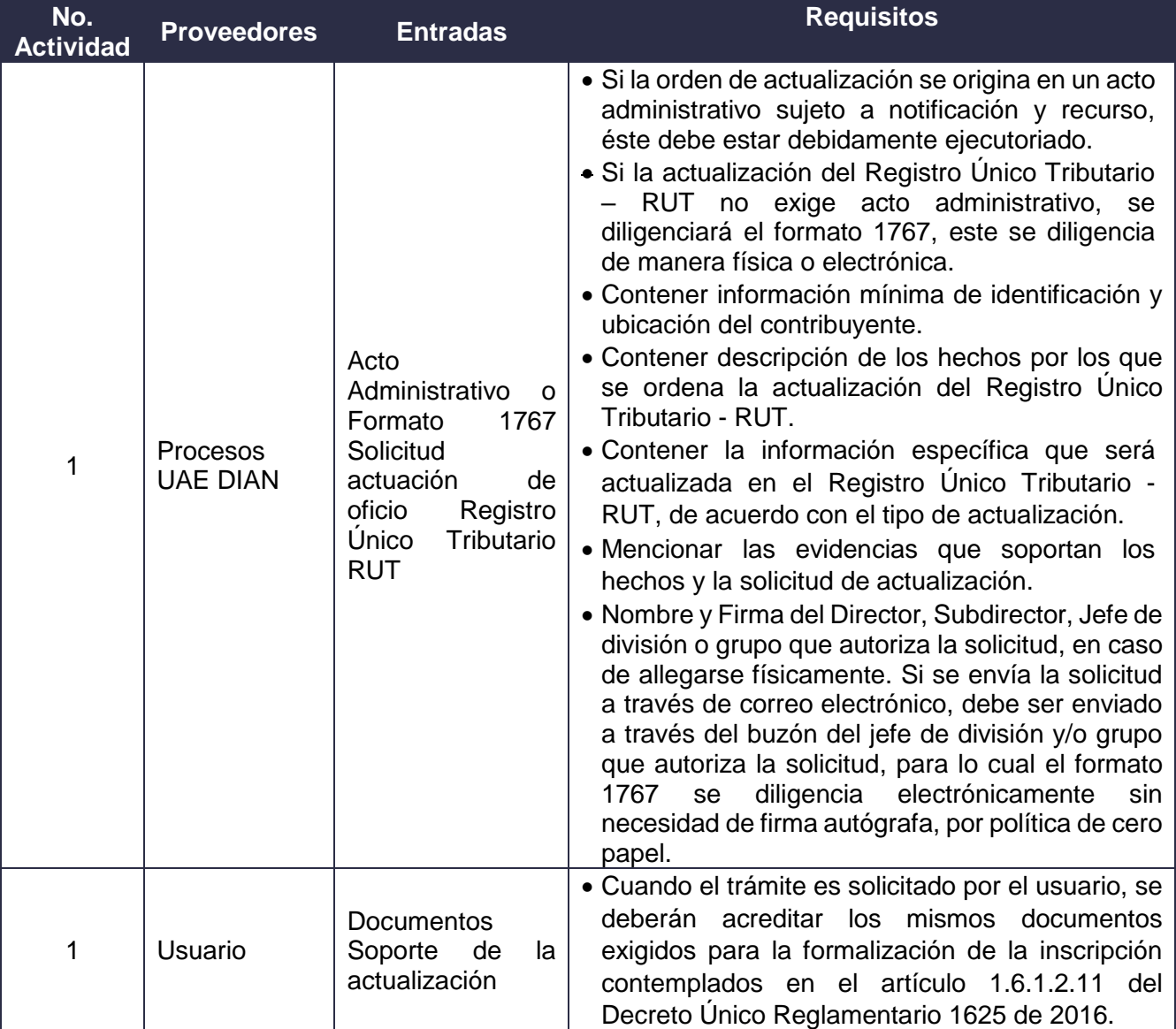

DIAN

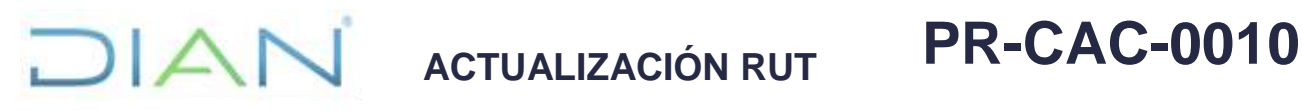

Proceso: Cercanía al Ciudadano **Versión 7** Página 15 de

24

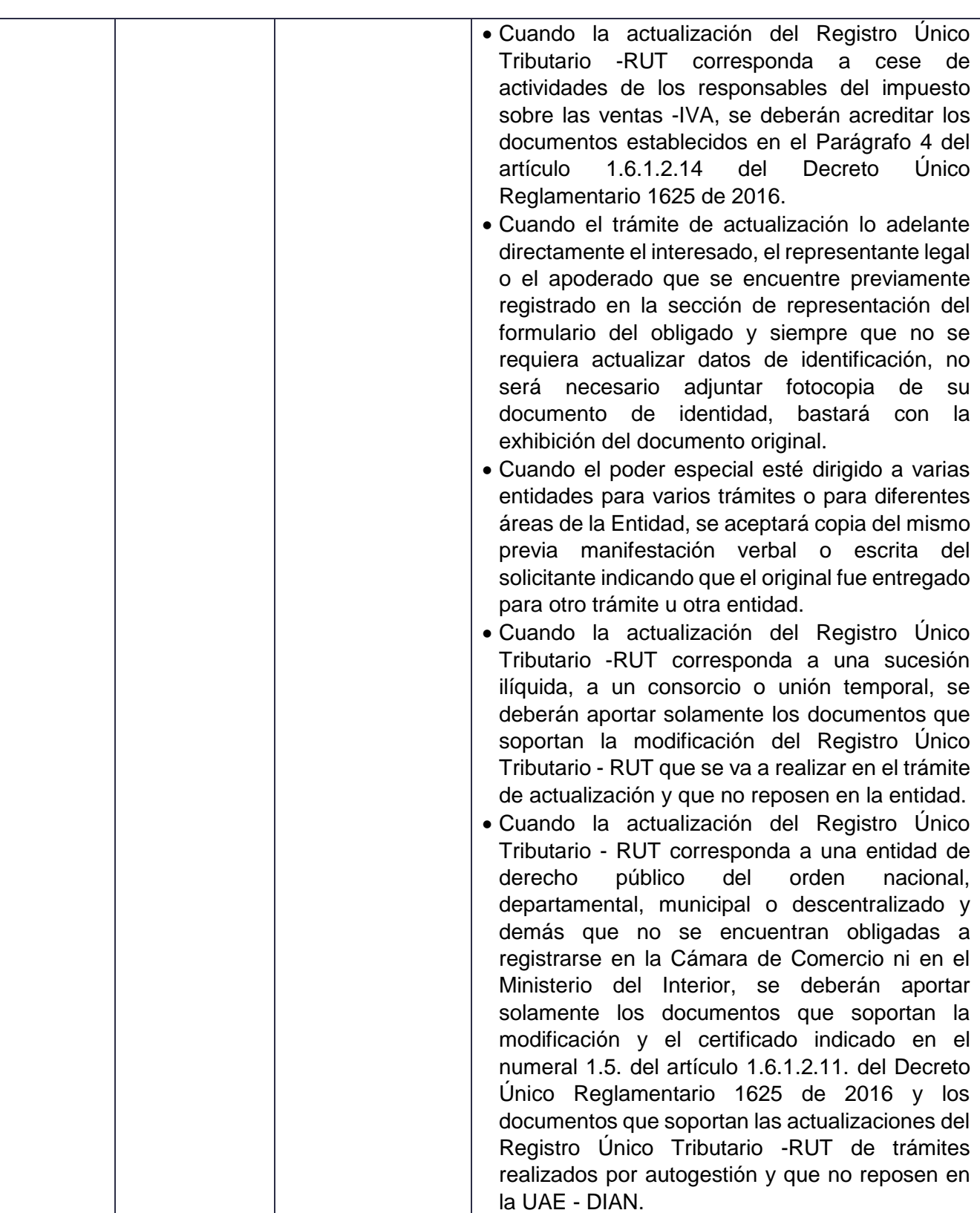

DIAN

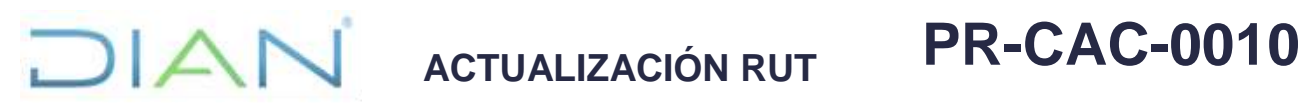

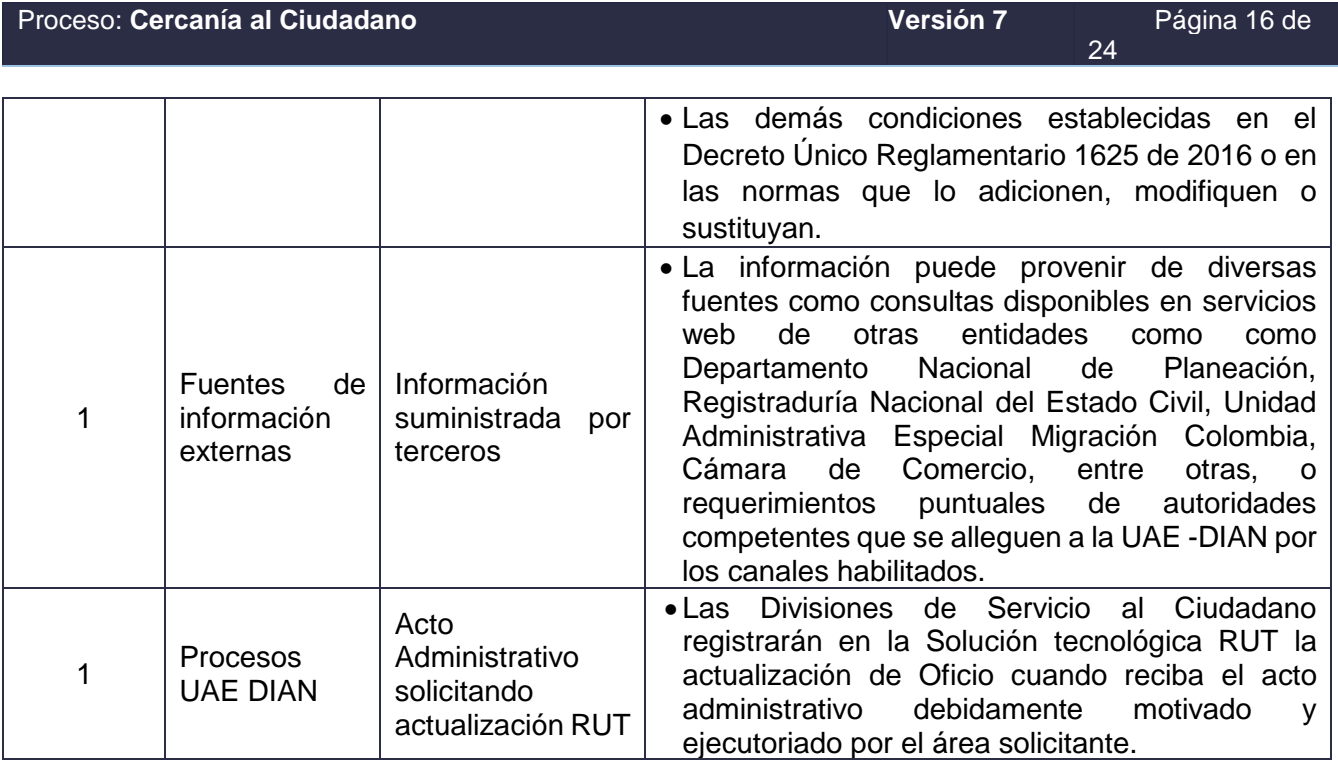

### **6.2 Descripción de Actividades**

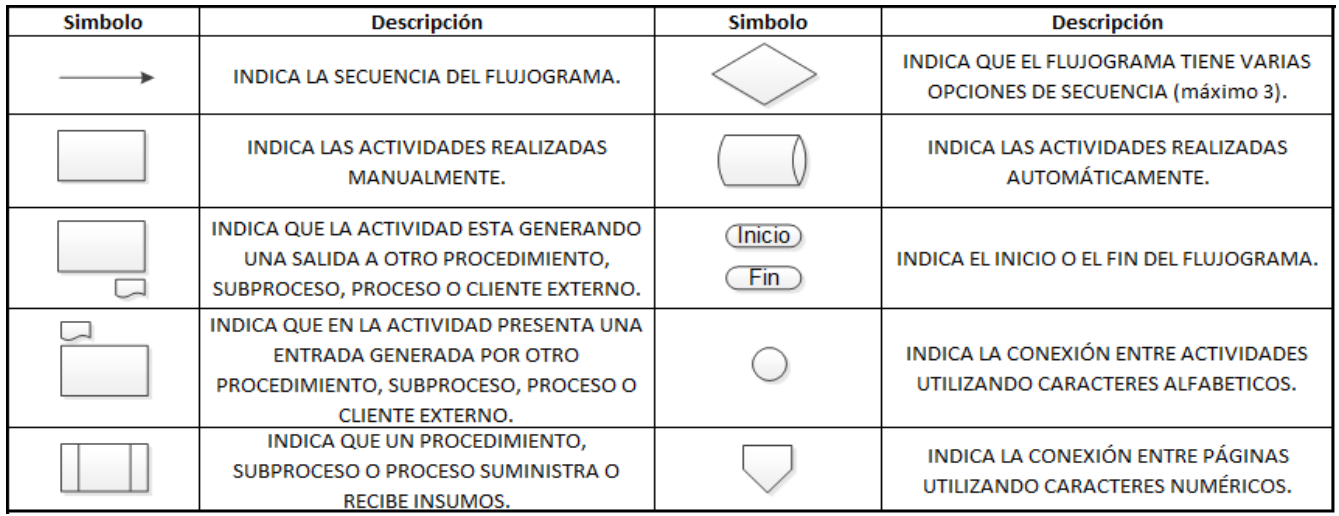

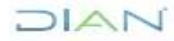

## **ACTUALIZACIÓN RUT PR-CAC-0010**

#### Proceso: **Cercanía al Ciudadano Versión 7** Página 17 de 24

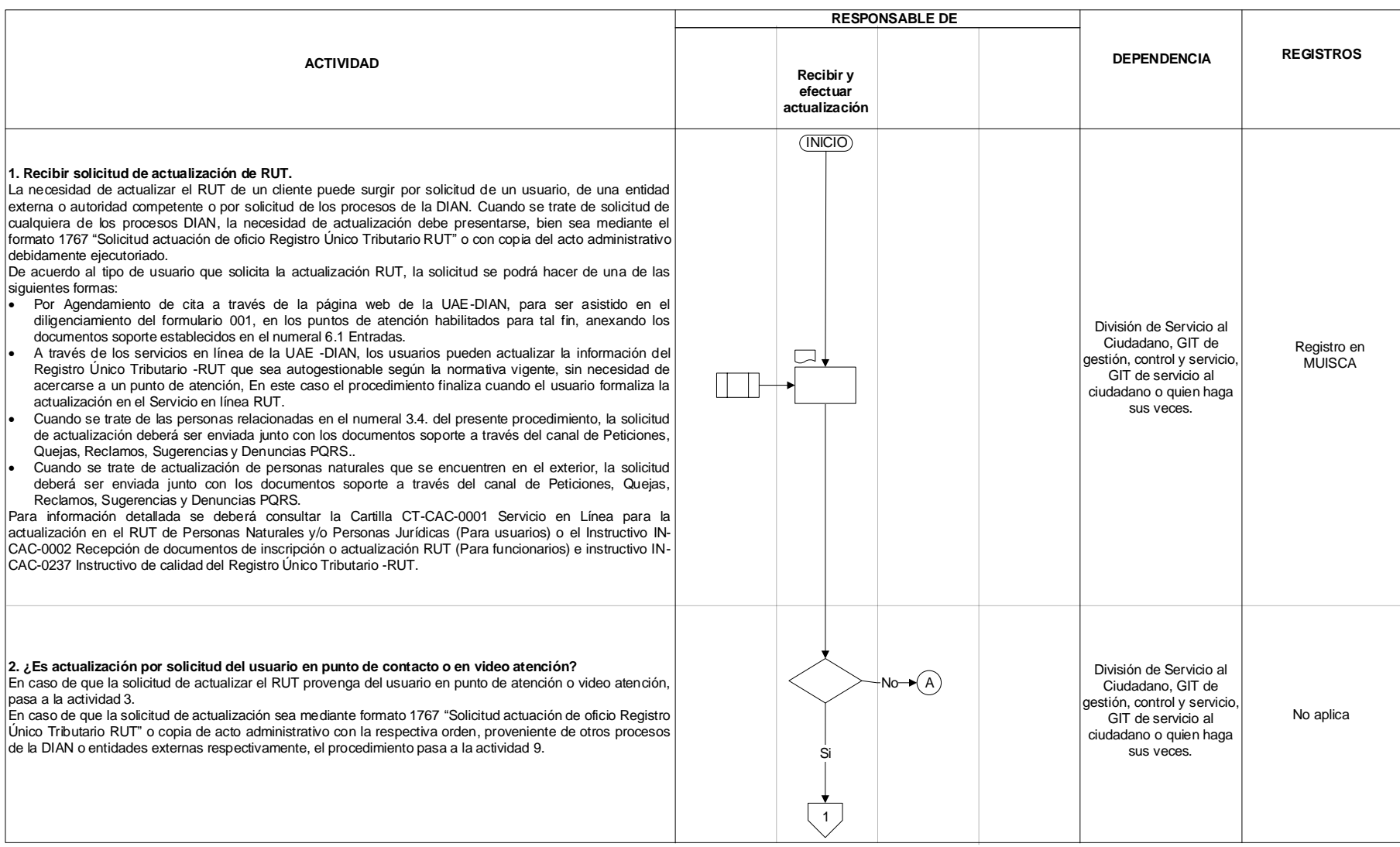

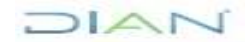

## **ACTUALIZACIÓN RUT PR-CAC-0010**

#### Proceso: **Cercanía al Ciudadano Versión 7** Proceso: **Cercanía al Ciudadano Versión 7** Página 18 de 24

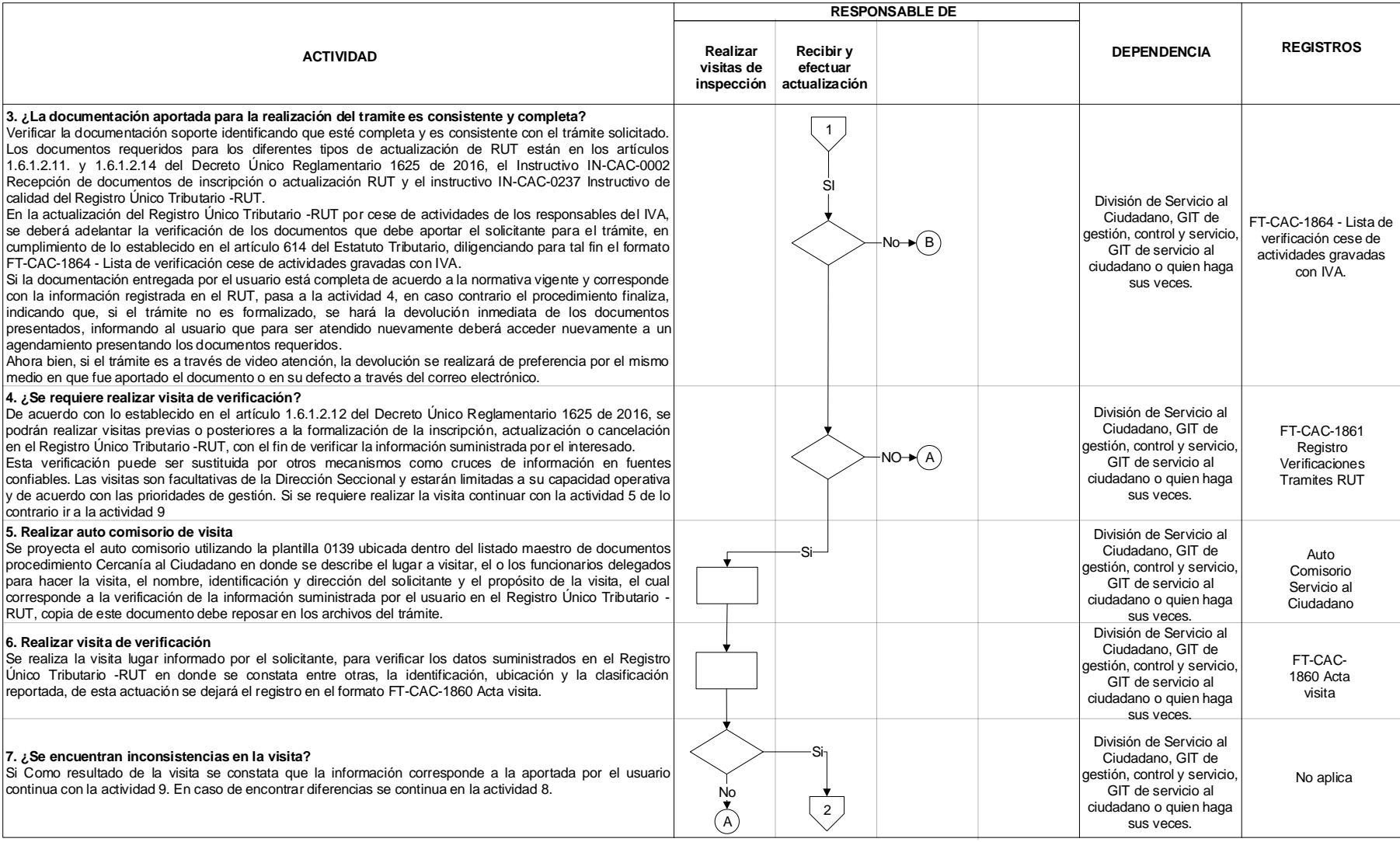

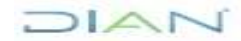

## **ACTUALIZACIÓN RUT PR-CAC-0010**

#### Proceso: Cercanía al Ciudadano **Versión 7** Proceso: Cercanía al Ciudadano **Versión 7** Página 19 de 24

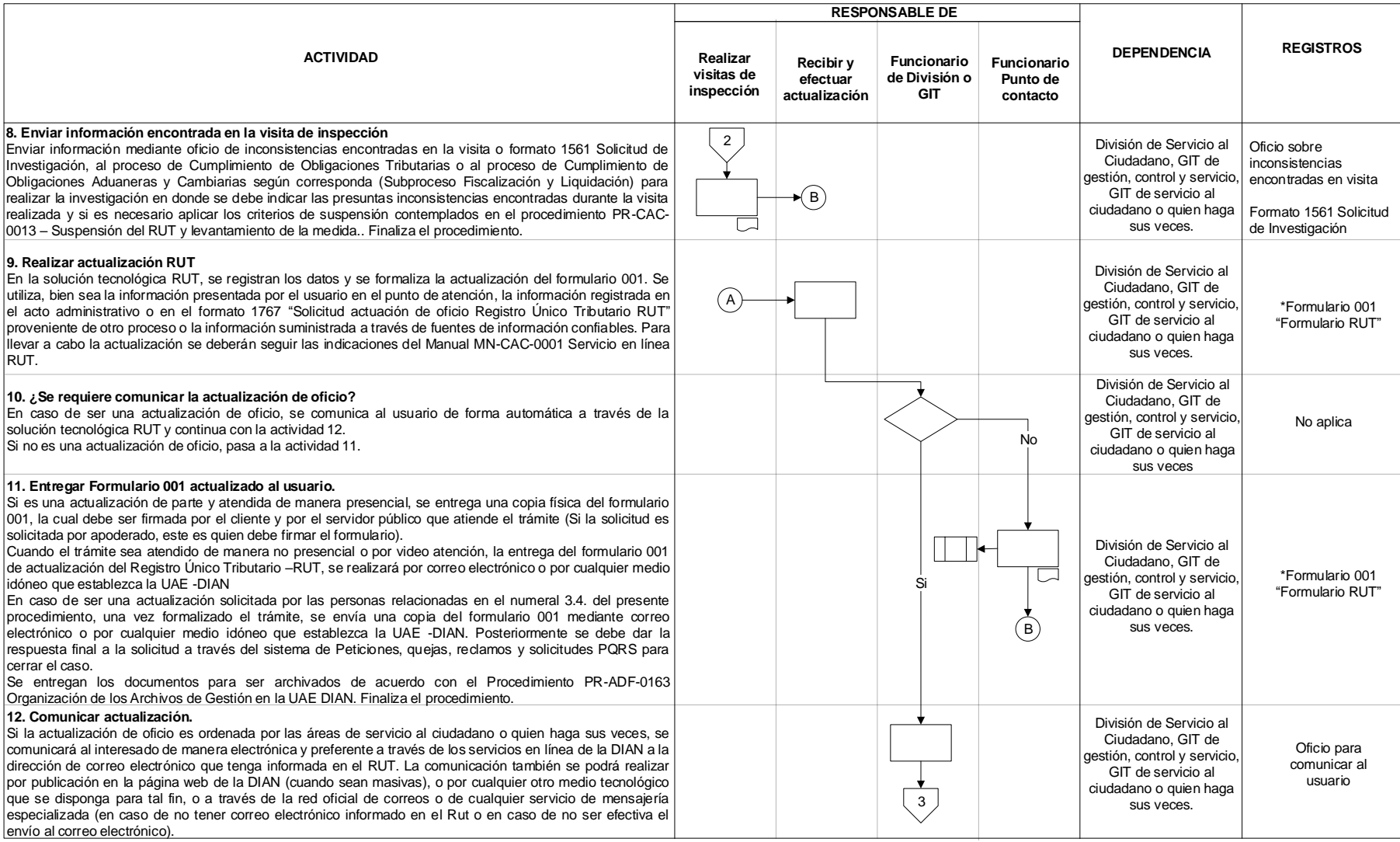

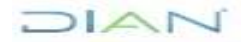

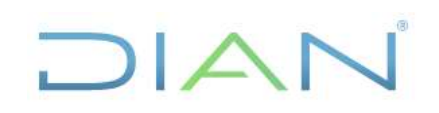

#### Proceso: **Cercanía al Ciudadano Versión 7** Proceso: **Cercanía al Ciudadano Versión 7** Página 20 de 24

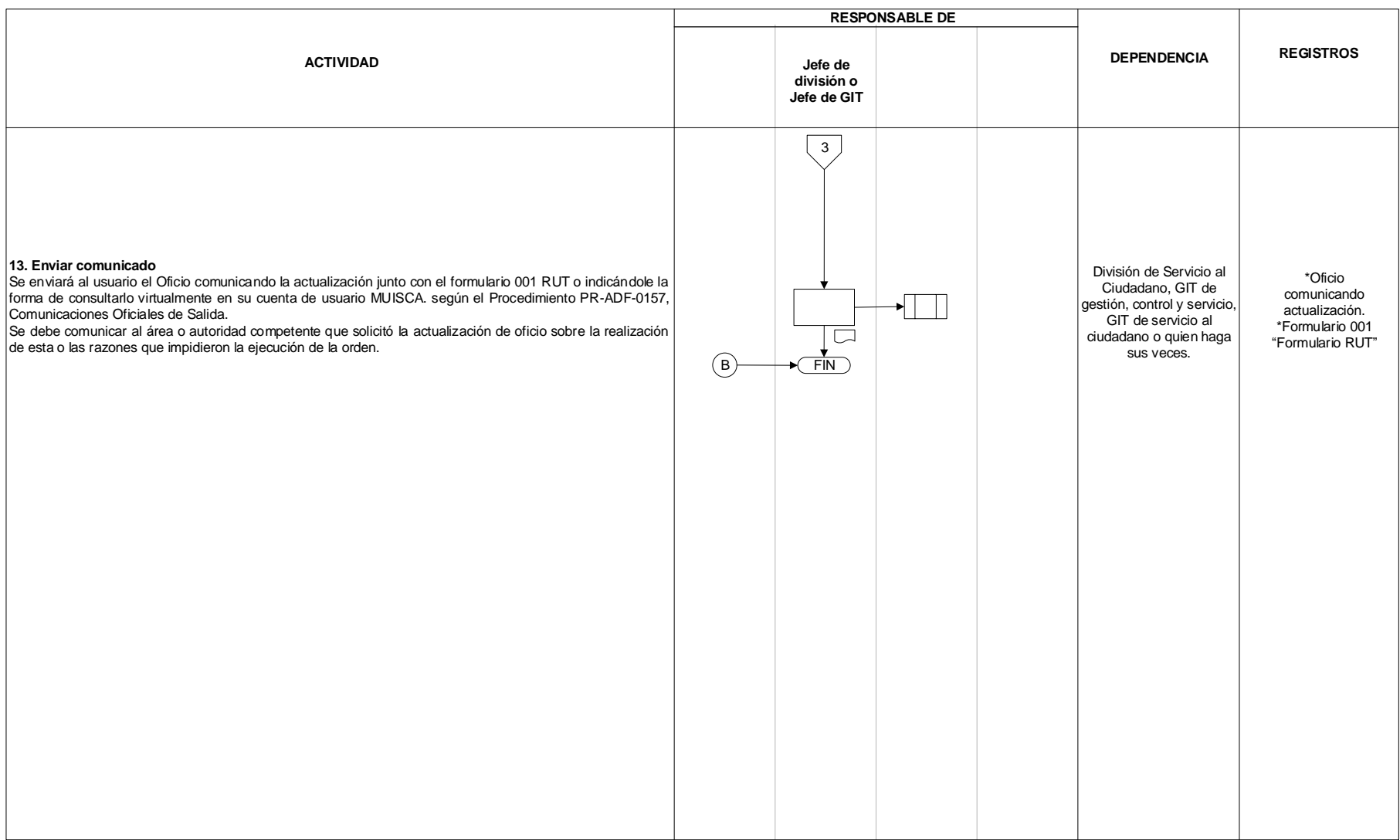

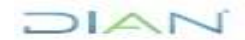

## **ACTUALIZACIÓN RUT PR-CAC-0010**

### Proceso: **Cercanía al Ciudadano Versión 7** Proceso: **Cercanía al Ciudadano Versión 7** Página 21 de 24

#### **6.3 Salidas**

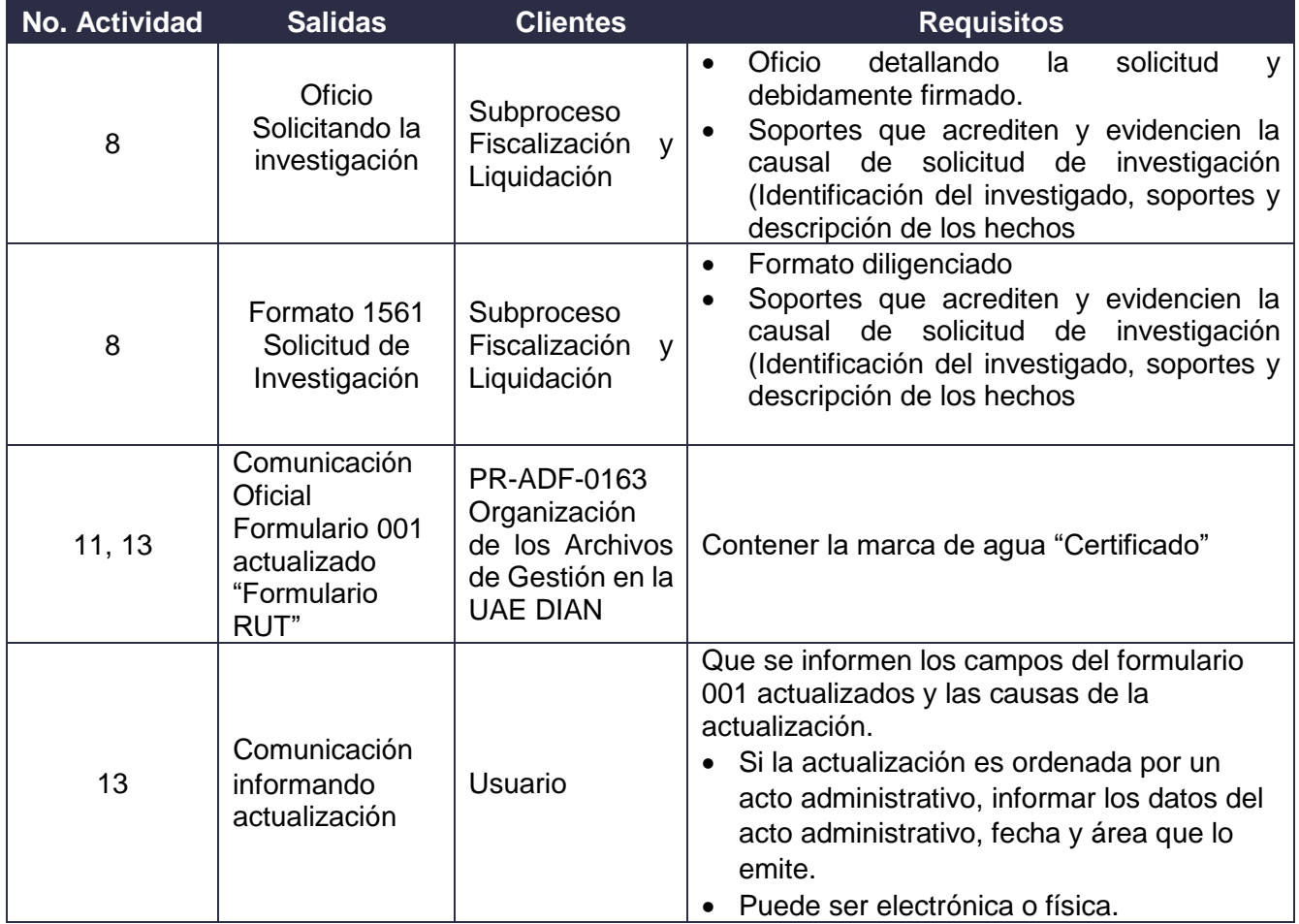

### **7 CONTROL DE CAMBIOS**

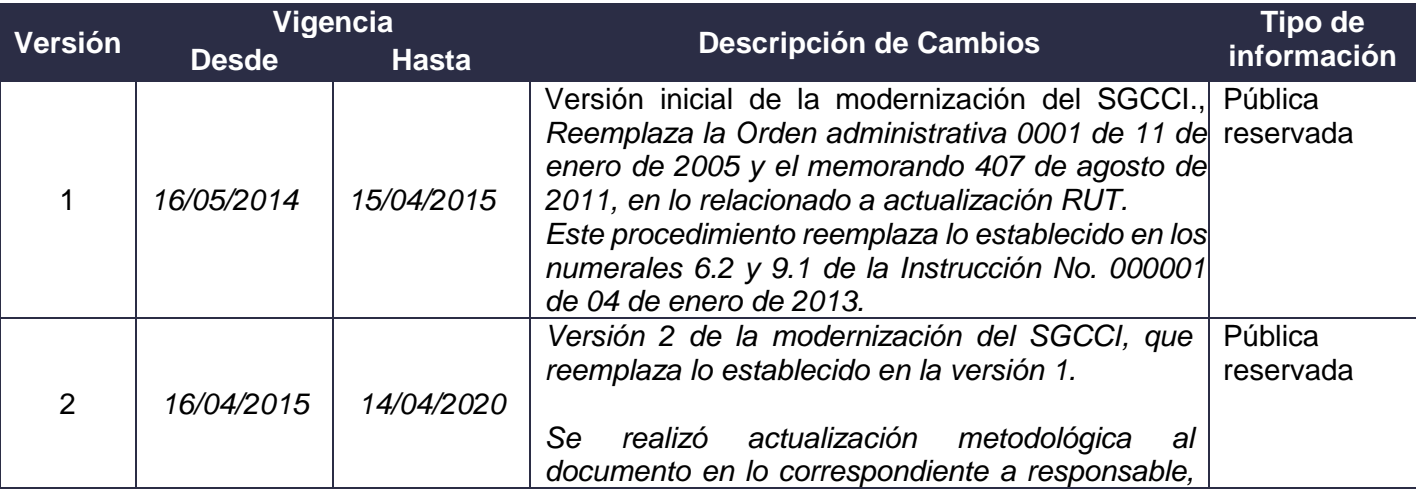

DIAN

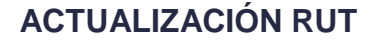

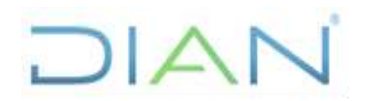

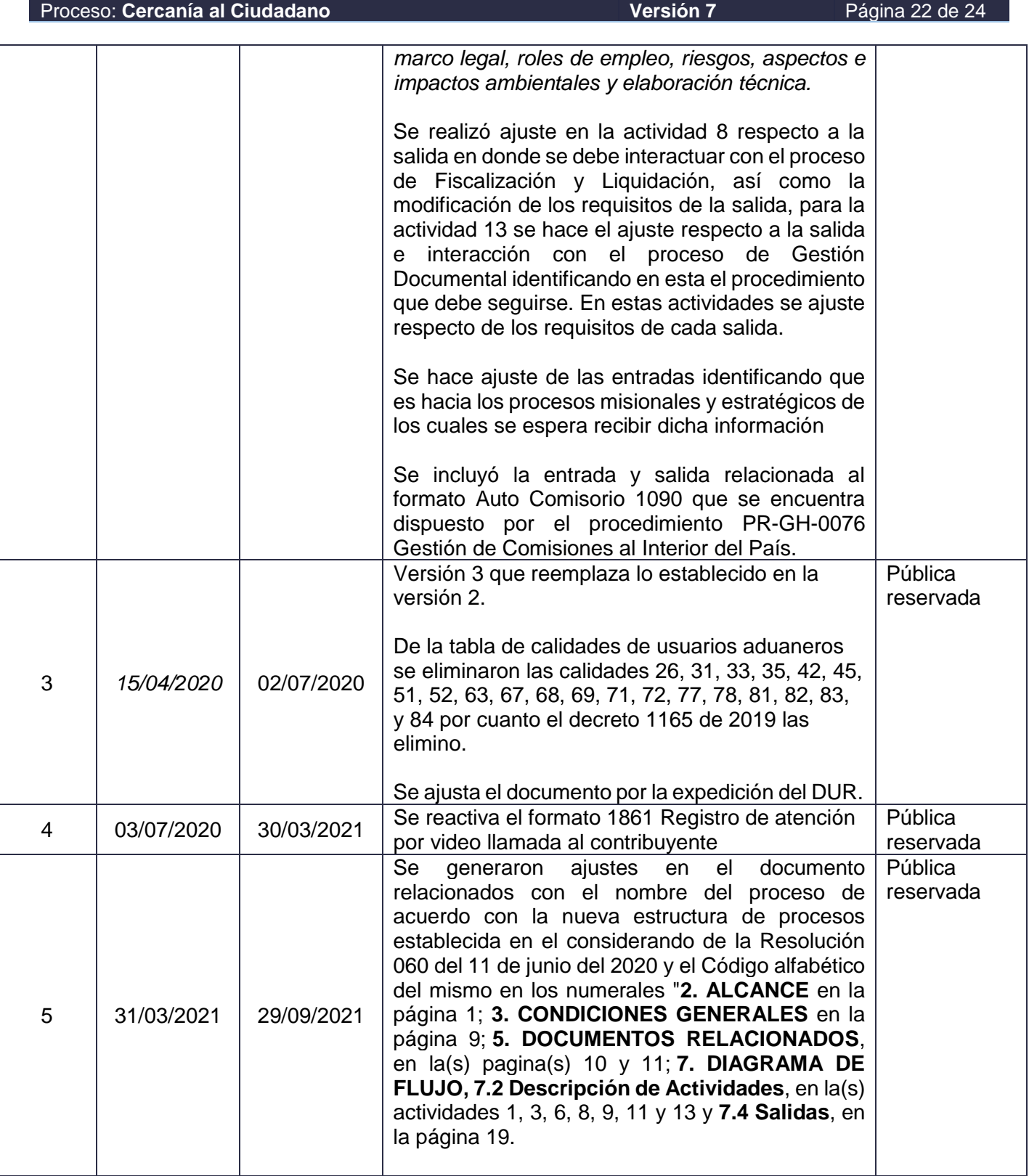

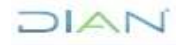

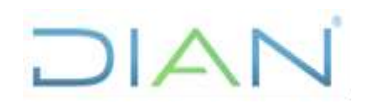

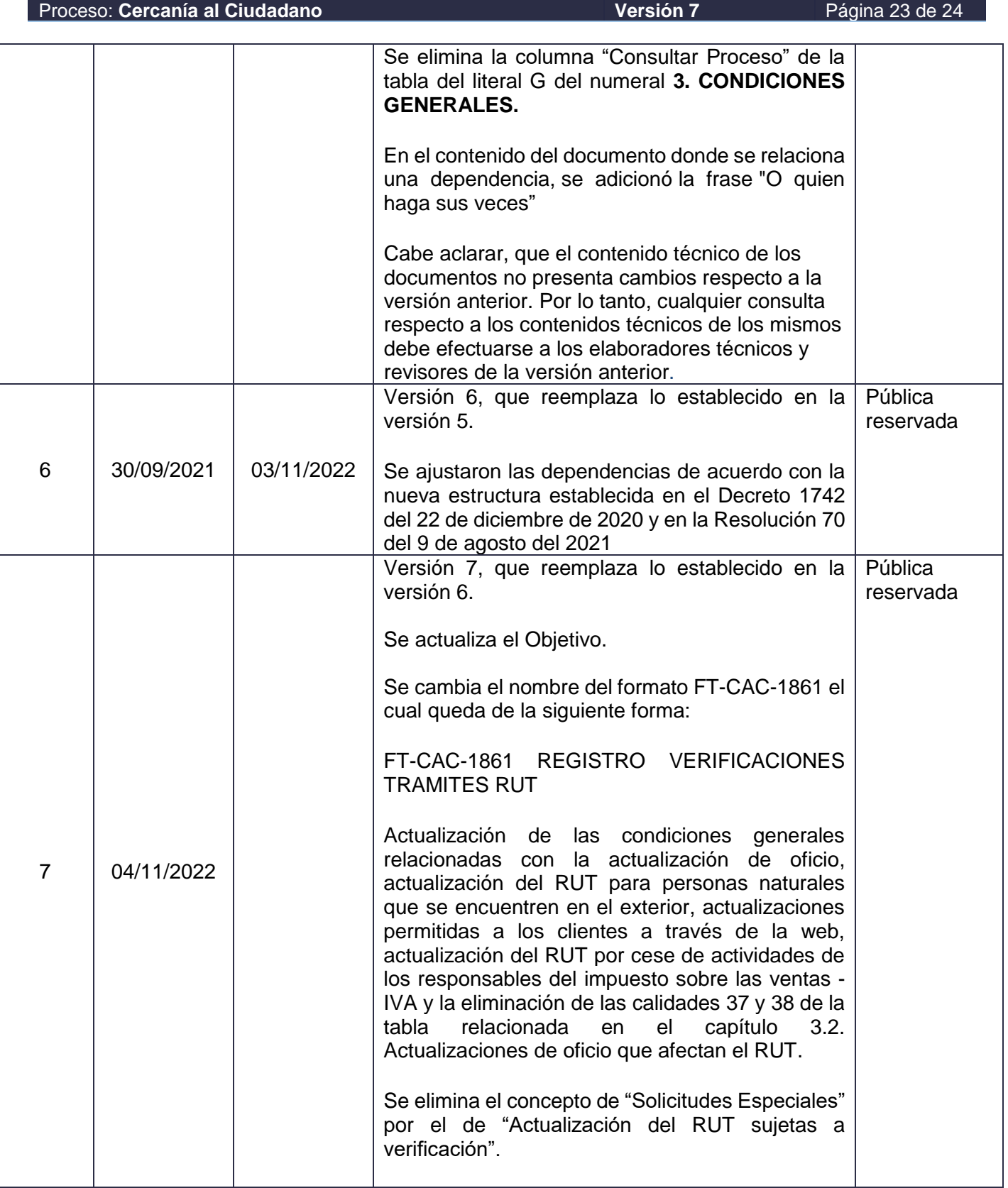

DIAN

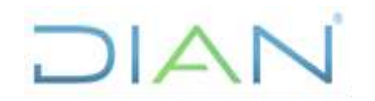

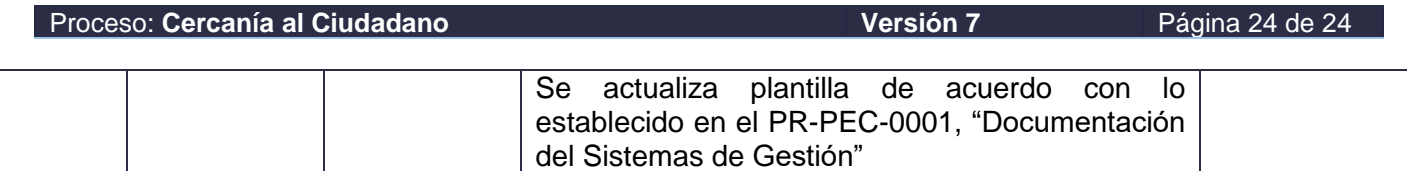

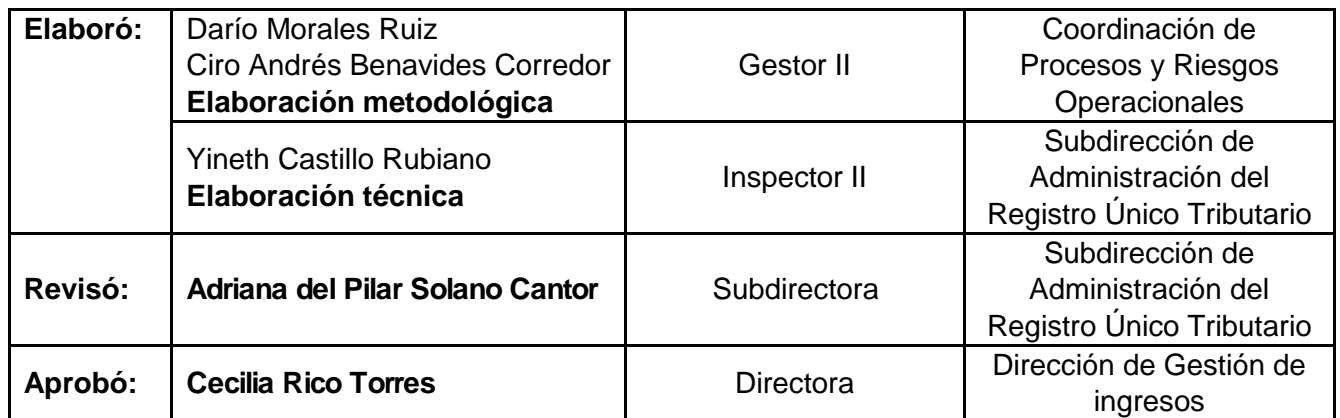

### **8 ANEXOS**

### **Anexo 1 Plantillas**

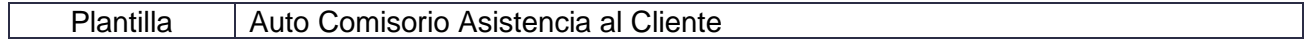

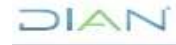